## Figure 4

The EUT-Inside View

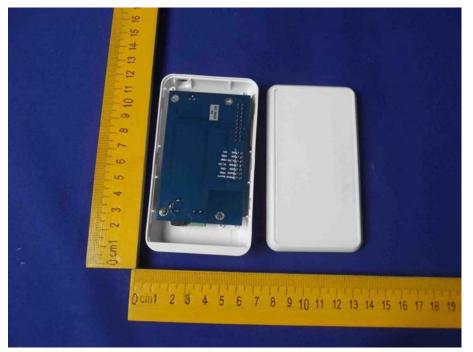

## Figure 5

The PCB-Front View (on the Evaluation Kit)

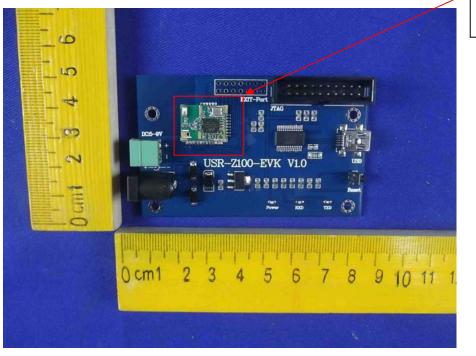

The module is placed on the Evaluation Kit.

## Figure 6

The PCB-Back View (on the Evaluation Kit)

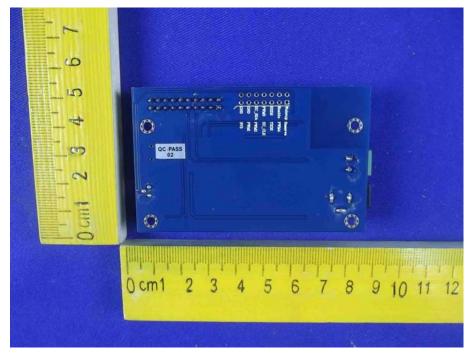

## Figure 7

The EUT-Front View

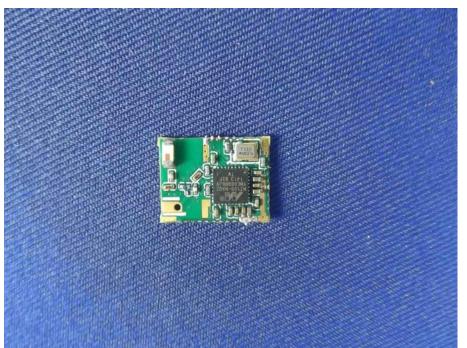

Figure 8

The EUT-Back View

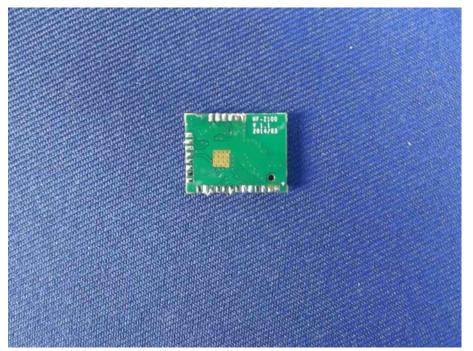